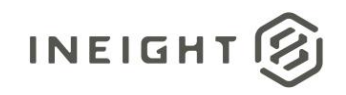

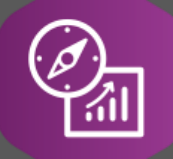

# Explore API Documentation

# SelfService\_Control\_CostItemActuals Version 1.2

Last Modified: 10/31/2023 Last Modified By: Litzy Mora

© 2023 InEight, Inc. All rights reserved.

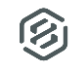

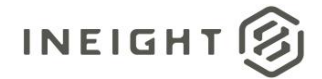

#### <span id="page-1-0"></span>Change Log

This changelog only contains significant or notable changes to the revision. Any editorial type changes or minor changes are not included.

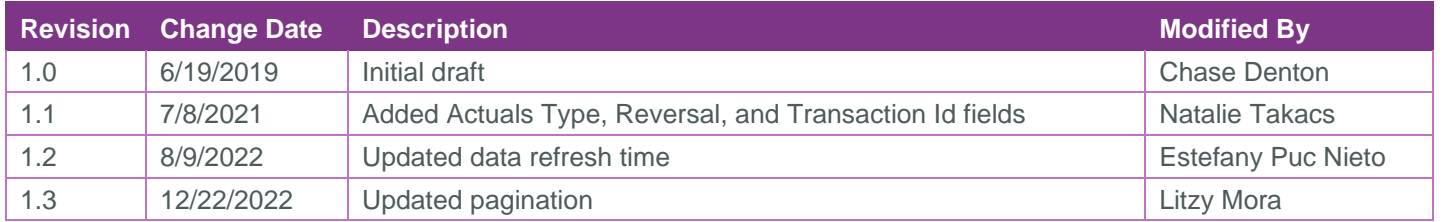

## **Contents**

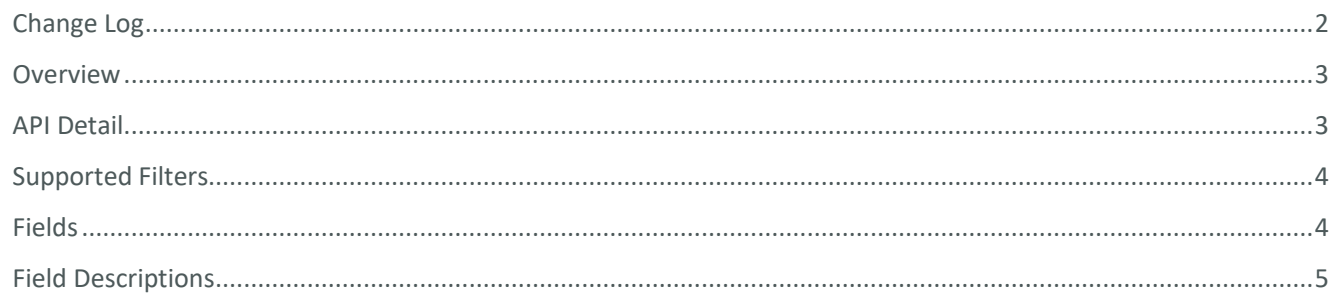

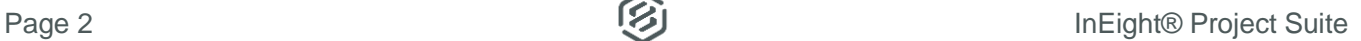

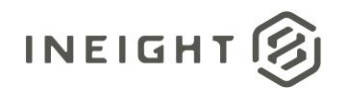

#### <span id="page-2-0"></span>**Overview**

This API contains information sourced from Control about your project's actual cost and Hours broken out by Cost Item.

#### Relationships and Dependencies

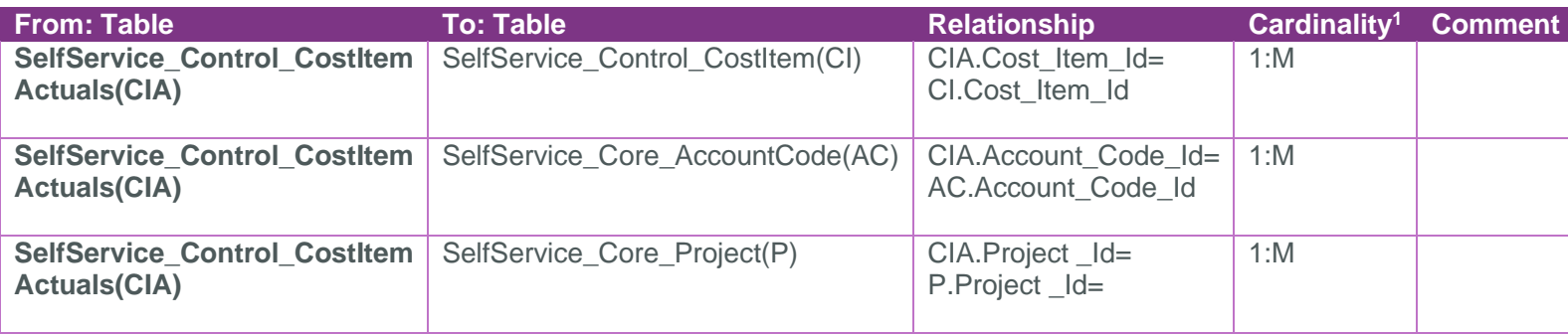

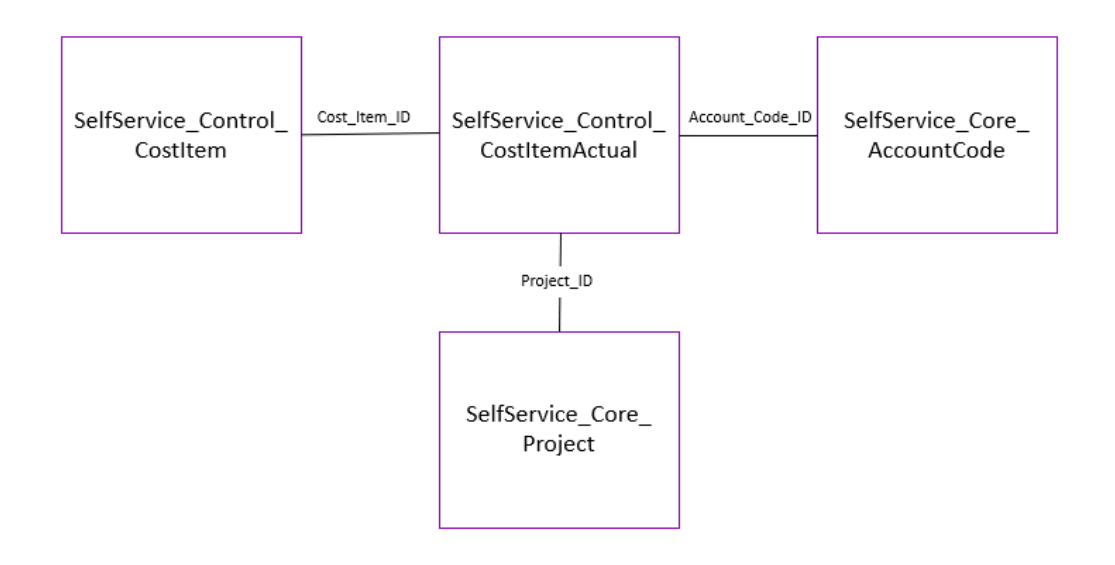

#### <span id="page-2-1"></span>API Detail

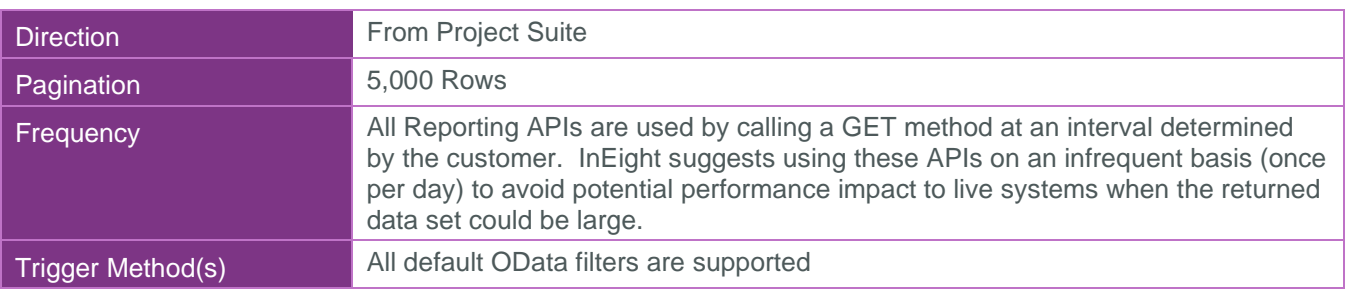

 $1$  1: $M =$  One to Many, 1:1 = One to One, M:1 = Many to one

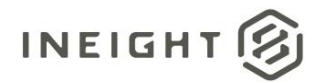

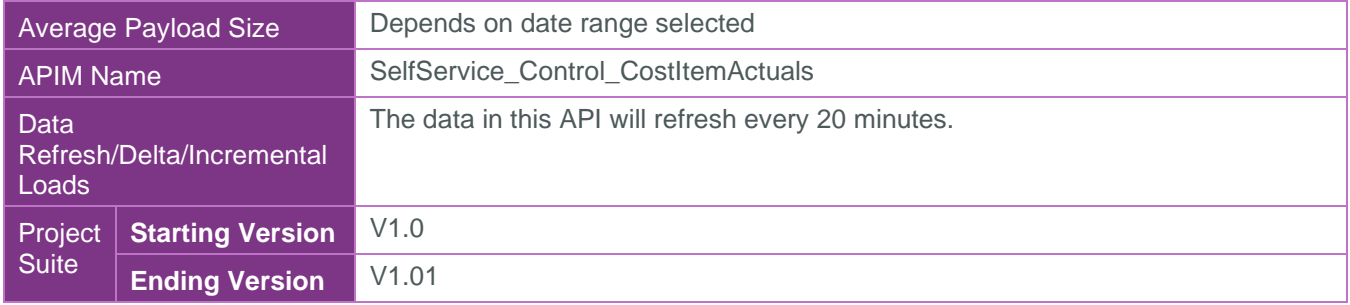

#### <span id="page-3-0"></span>Supported Filters

All default OData filters are supported by this API.

#### <span id="page-3-1"></span>Fields

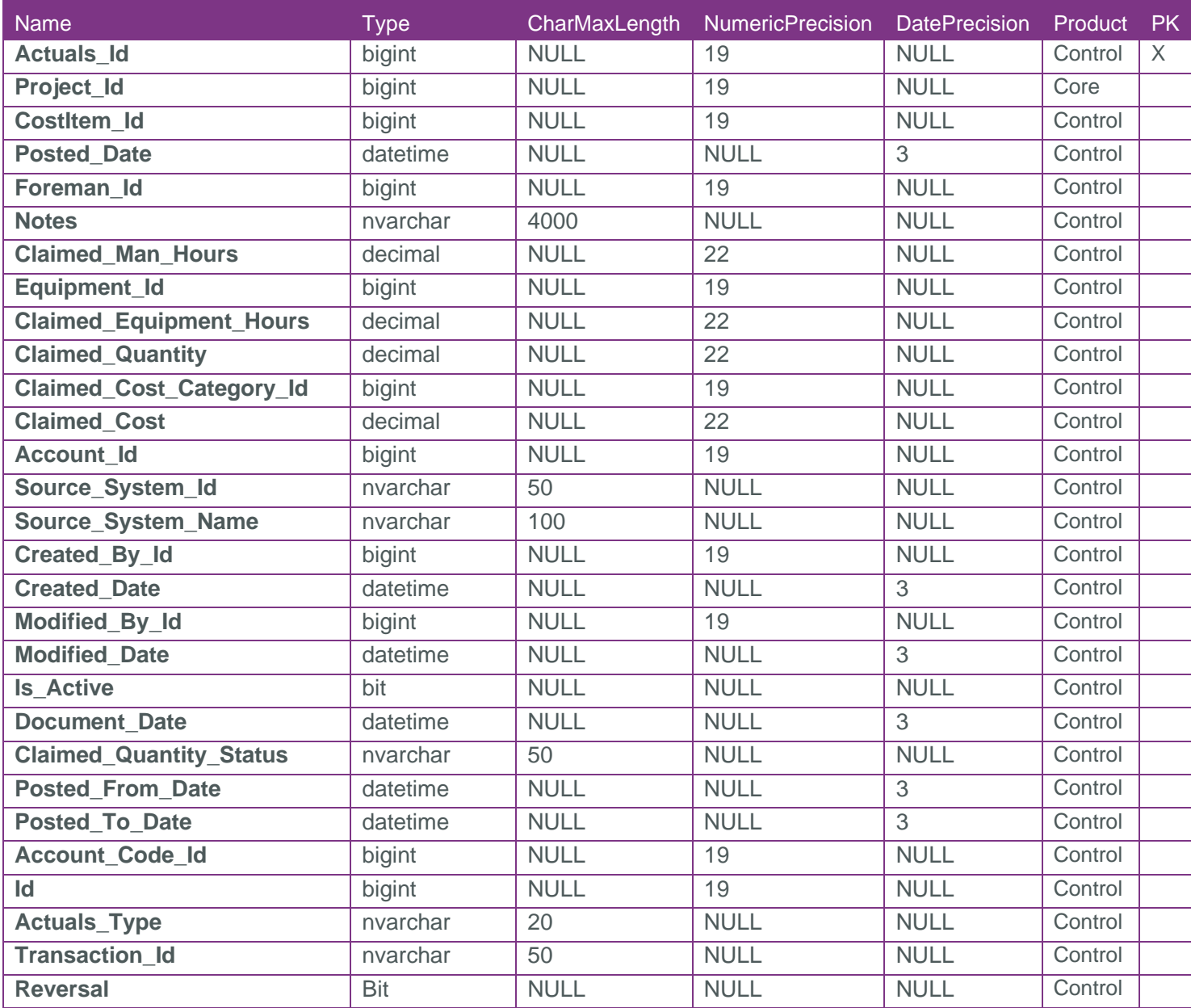

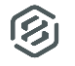

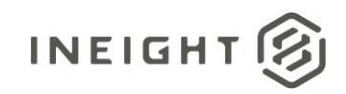

### <span id="page-4-0"></span>Field Descriptions

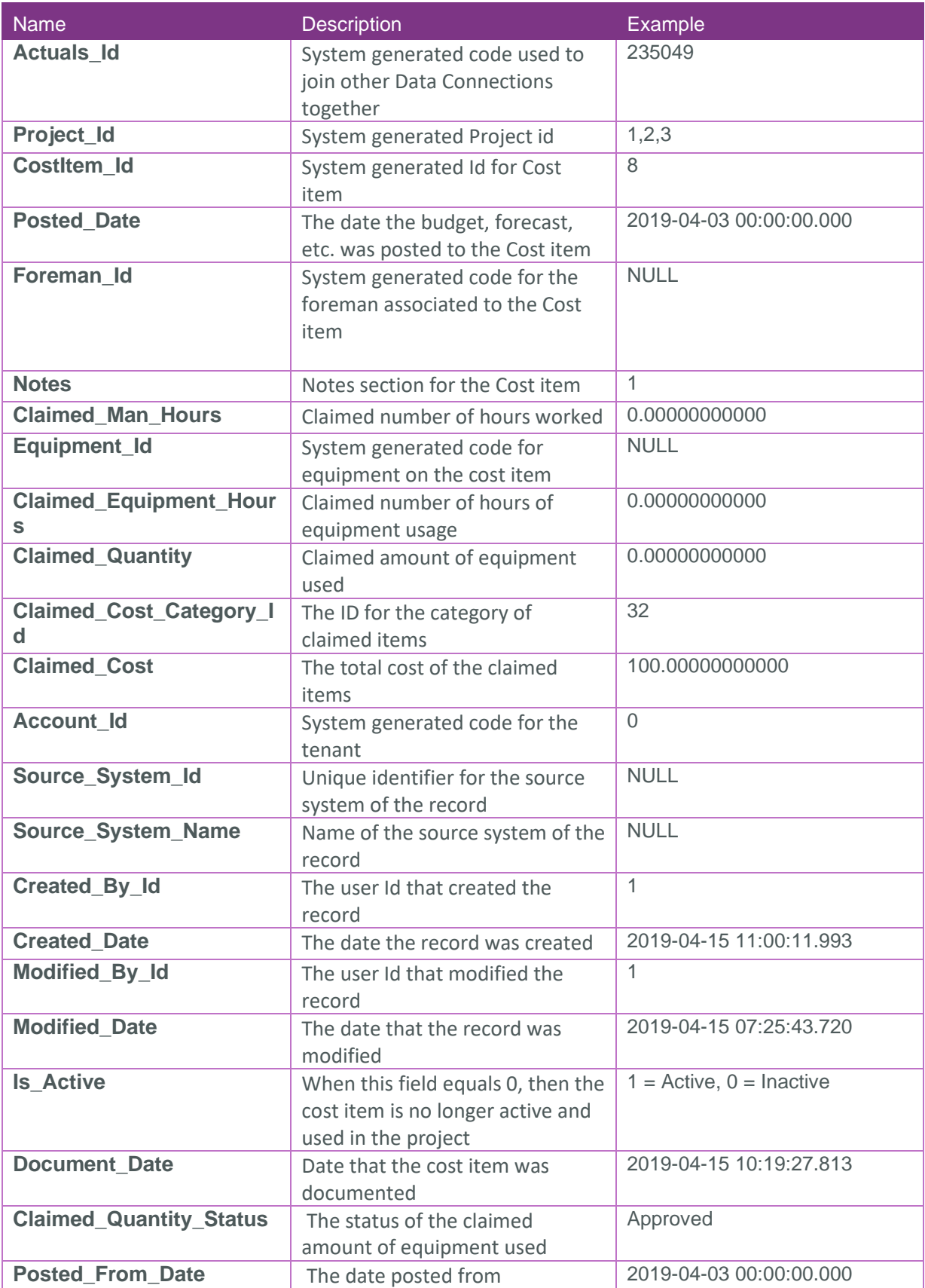

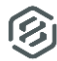

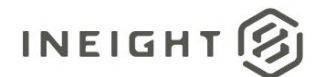

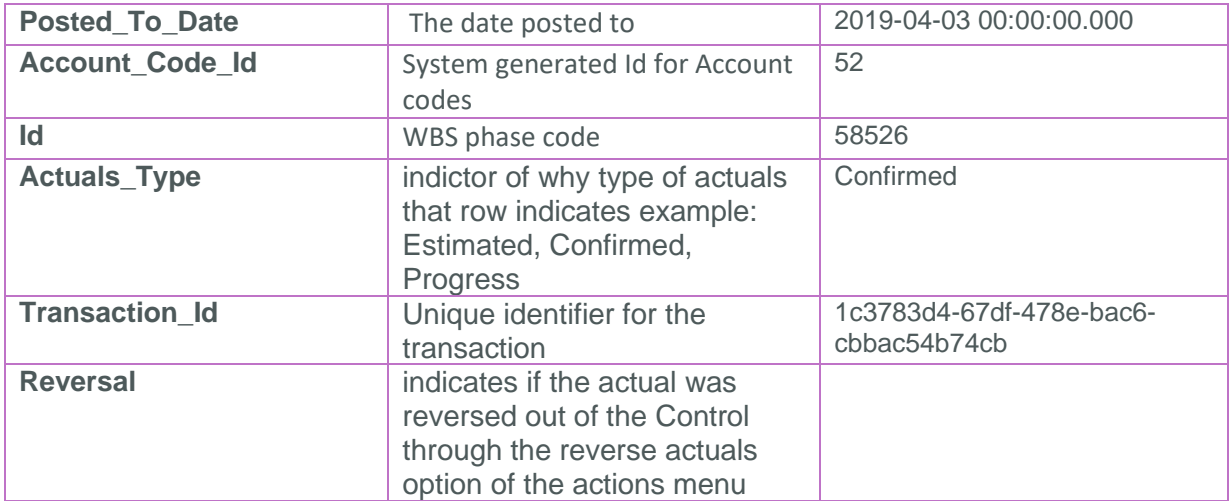

#### Sample

{"Actuals\_id":0,"Project\_id":0,"Cost\_item\_id":0,"Posted\_date":null,"Foreman\_id":nul l,"Notes":null,"Claimed\_man\_hours":null,"Equipment\_id":null,"Claimed\_equipment\_hour s":null,"Claimed\_Qty":null,"Claimed\_cost\_category\_id":null,"Cost\_category\_descripti on":null,"Claimed cost":null,"Account id":0,"Source system id":null,"Source system name":null, "Created by id":0, "Created date": "1970-01-01T00:00:00Z","Modified\_by\_id":0,"Modified\_date":"1970-01- 01T00:00:00Z", "Is active":false, "Document date":null, "Claimed quantity status":null

,"Posted\_from\_date":null,"Posted\_to\_date":null,"Account\_code\_id":null,"Id":null,"Ac tuals type":null, "Transaction id":null, "Reversal":null

}

Validation

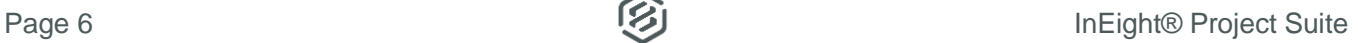